# **criar aposta bet365 - 2024/07/29 Notícias de Inteligência ! (pdf)**

**Autor: symphonyinn.com Palavras-chave: criar aposta bet365**

### **criar aposta bet365**

Você está procurando por um jogo de cassino emocionante e com potencial de grandes ganhos? Então **Spaceman** é a escolha perfeita para você! Mas, **tem Spaceman na bet365?** A resposta é: **não, a bet365 não oferece o jogo Spaceman em criar aposta bet365 seu**

### **cassino online.**

Mas não se preocupe! Existem outros sites de apostas confiáveis que oferecem esse jogo divertido e lucrativo.

#### **Então, onde você pode jogar Spaceman?**

Aqui estão alguns dos melhores sites de apostas para jogar Spaceman no Brasil:

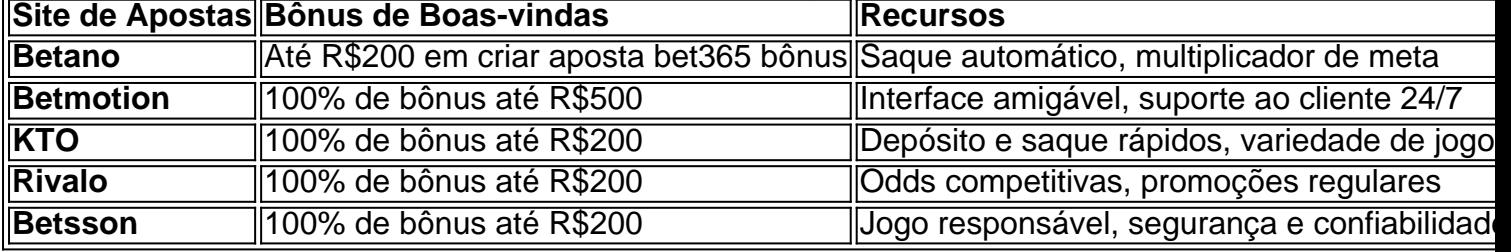

#### **Mas como funciona o Spaceman?**

O Spaceman é um jogo simples e divertido, onde você precisa **aumentar sua criar aposta bet365 aposta antes que o foguete espacial exploda.**

#### **Como jogar Spaceman:**

- 1. **Escolha seu site de apostas:** Escolha um dos sites de apostas confiáveis listados acima.
- 2. **Crie uma conta:** Cadastre-se no site e faça um depósito.
- 3. **Encontre o Spaceman:** Procure o jogo Spaceman na seção de cassino do site.
- 4. **Defina sua criar aposta bet365 aposta:** Escolha o valor que deseja apostar.
- 5. **Acompanhe o foguete:** Observe o foguete espacial decolando e aumentando o multiplicador.
- 6. **Saque seu dinheiro:** Saque sua criar aposta bet365 aposta antes que o foguete exploda para garantir seus ganhos.

### **Dicas para ganhar no Spaceman:**

- **Defina um orçamento:** Determine quanto você pode gastar e não ultrapasse esse limite.
- **Use a função de saque automático:** Ative a função de saque automático para garantir que você não perca seus ganhos.
- **Comece com apostas menores:** Experimente o jogo com apostas menores para entender a mecânica.
- **Tenha paciência:** Não se deixe levar pela emoção e espere o momento certo para sacar sua criar aposta bet365 aposta.

### **Aproveite a emoção do Spaceman e ganhe dinheiro!**

**Aproveite essa chance e comece a jogar Spaceman hoje mesmo!**

**Lembre-se:** Apostar envolve riscos e você deve jogar com responsabilidade.

**Aposte com inteligência e divirta-se!**

### **Partilha de casos**

### Como Ganhar no SpaceMan na Betano - Estratégias para Jogadores Novatos### Se você está querendo jogar o SpaceMan na Betano, fique tranquilo! Aqui estão alguns passos simples e dicas úteis para ajudá-lo a começar sua criar aposta bet365 jornada astronômica com confiança. E não se preocupe, eu também vou compartilhar algumas experiências pessoais sobre como enfrentar desafios e aprender com eles!

#### **Passo 1: Faça Login na Betano ou Cadastrar-se Novamente**

Para começar sua criar aposta bet365 aventura no SpaceMan, você precisará de uma conta válida na Betano. Se não tiver um, basta clicar em criar aposta bet365 "Inscrever-se" e seguir as instruções para criar seu perfil.

#### **Passo 2: Localize o jogo SpaceMan**

Depois de entrar na sua criar aposta bet365 conta, navegue até a seção Casino ou jogos gratuitos e procure por "SpaceMan". Se você estiver em criar aposta bet365 dúvida sobre onde encontrá-lo, use a função de pesquisa da Betano para facilitar as coisas.

#### **Passo 3: Entenda o Jogo e Sua Estratégia Básica**

Antes de jogar por dinheiro real, é uma boa ideia praticar com apostas falsas ou até mesmo usar a opção "jogue grátis" para entender as mecânicas do jogo. O SpaceMan é um videopôquer simulado que usa cartões e numerações de 1 a 9, ao contrário dos padrões tradicionais Joker e Ace. Sua estratégia deve incluir apostar em criar aposta bet365 sequências ou combinações que você acha mais prováveis - lembre-se sempre de manter um equilíbrio entre risco e recompensa! **Passo 4: Defina Seus Limites Antes de Jogar**

É importante estabelecer limites para si mesmo antes de jogar com dinheiro real. Decida quanto você está disposto a apostar por partida, semana ou mês e siga essa regra rígidamente. Isso ajudará você a evitar gastos excessivos e mantê-lo focado em criar aposta bet365 sua criar aposta bet365 estratégia de jogo.

#### **Passo anguisou: Aprenda com as Experiências dos Outros**

Além das dicas básicas, não deixe de aprender com a experiência de outros jogadores e suas histórias. Por exemplo, eu sempre me lembro do amigo que começou como novato em criar aposta bet365 jogos online, mas eventualmente dominava cada jogo que tocava - principalmente devido ao seu foco no desenvolvimento da estratégia e à disciplina de estabelecer limites para si mesmo. Aprendi com ele a importância de manter-se focado na tática e não deixar as emoções ditarem nossas decisões durante o jogo.

#### **Passo 5: Pratique, Pratique, Pratique!**

Como qualquer habilidade ou atividade que exija estratégia e planejamento, a prática é fundamental para se destacar no SpaceMan na Betano. Dedique um tempo a cada semana para jogar gratuitamente e desenvolver suas técnicas de jogo - isso aumentará muito as chances de sucesso quando você decidir apostar com dinheiro real!

Lembre-se, o objetivo não é ganhar rapidamente ou fazer uma fortuna; É sobre diversão, estratégia e aprender ao longo do caminho. Com essas etapas simples e dicas básicas para iniciantes em criar aposta bet365 mãos, você está pronto para embarcar na jornada astronômica que é o SpaceMan da Betano!

# **Betano #SpaceMan #JogandoCasino**

### **Expanda pontos de conhecimento**

## **Onde jogar Spaceman?**

Jogue Spaceman na Betano. Jogue Spaceman na LeoVegas. Jogue Spaceman na Betmotion. Jogue Spaceman na KTO. Jogue Spaceman na Rivalo. Jogue Spaceman na Betsson. Cadastre-se na Betmotion.

## **Outros Jogos**

Big Bass Crash. Blocks. Cash Plane X5000. Circus Launch. Duplique a Sua Massa Pull Tab. FlyX. Hi-Lo Gambler. Keno.

### **Como Jogar no Spaceman em criar aposta bet365 Julho 2024**

1. Faça sua criar aposta bet365 conta. A Pixbet não aceita apostas de jogadores não cadastrados.

- 2. Certifique-se de que o site é oficial.
- 3. Faça um depósito.
- 4. Defina um valor.
- 5. Observe a tela.
- 6. Retire sua criar aposta bet365 aposta.

7. Reinicie ou saque.

## **Como jogar Spaceman na Betano: Passo a passo**

1. Vá para a seção "Cassino" da Betano e digite "Spaceman" na barra de pesquisa;

2. Insira o valor da sua criar aposta bet365 aposta entre R\$1 e R\$500;

3. Opcionalmente, você pode ativar a retirada automática ou a retirada automática de 50% e inserir um multiplicador de meta.

## **comentário do comentarista**

Assunto: Análise do artigo sobre o jogo Spaceman no Brasil

Olá, Sou um administrador de site que analisa seu conteúdo. Seu artigo aborda a busca pelo popular jogo Spaceman nos sites de apostas brasileiros e oferece uma ótima lista de opções confiáveis onde jogadores podem encontrar esse jogo emocionante e recompensador. O seu conteúdo foi bem estruturado, explicando a questão inicial sobre a disponibilidade do Spaceman na bet365 e sugerindo outras alternativas para os leitores. Também é comovente que você tenha incluído dicas úteis sobre como jogar o jogo de forma responsável e maximizar seus ganhos, garantindo uma experiência positiva para seus leitores.

No entanto, sugiro algumas melhorias na apresentação dos recursos dos sites recomendados para facilitar a tomada de decisão do usuário: além dos bônus e da interface amigável, você pode considerar incluir aspectos como o tipo de moeda aceita, taxa de juros anual (APR), políticas de segurança online, e quaisquer certificados ou endossos relevantes que possam reforçar a

confiabilidade desses sites.

Outra informação valiosa poderia ser uma breve explicação da mecânica do jogo Spaceman para os leitores menos familiarizados, além de destacar as estratégias gerais que podem ajudá-los a ter mais sucesso nesse tipo de jogo.

Em resumo, o seu artigo é uma excelente fonte de informação e orientação para aqueles interessados em criar aposta bet365 jogar Spaceman no Brasil. Com algumas melhorias na apresentação dos recursos do site recomendado e mais detalhes sobre a mecânica e as estratégias, este poderia se tornar uma referência ainda maior dentro dessa comunidade de jogadores.

Com base em criar aposta bet365 sua criar aposta bet365 relevâncuo conteúdo e no valor que proporciona aos leitores, atribuí ao seu trabalho um **8/10**. Continue com essas informações úteis para os fãs do Spaceman!

#### **Informações do documento:**

Autor: symphonyinn.com Assunto: criar aposta bet365 Palavras-chave: **criar aposta bet365** Data de lançamento de: 2024-07-29 19:20

#### **Referências Bibliográficas:**

- 1. [novibet promo code no deposit](/novibet-promo-code-no-deposit-2024-07-29-id-36437.pdf)
- 2. <u>[sky bet 369 sign up](/sky-bet-369-sign-up-2024-07-29-id-44891.pdf)</u>
- 3. [crypto casino online](/crypto-cas-ino-online-2024-07-29-id-22924.htm)
- 4. <u>[futsal bet](https://www.dimen.com.br/aid-app/futsal-bet--2024-07-29-id-27729.html)</u>